## **Kiosco con raspberry**

Podemos utilizar alguna de estas imágenes para crear nuestro Kiosco

<https://github.com/futurice/chilipie-kiosk>

## **Referencias**

- <https://wolfgang-ziegler.com/blog/setting-up-a-raspberrypi-in-kiosk-mode>
- [https://blog.gordonturner.com/2016/12/29/raspberry-pi-full-screen-browser-raspbian-november-](https://blog.gordonturner.com/2016/12/29/raspberry-pi-full-screen-browser-raspbian-november-2016/)[2016/](https://blog.gordonturner.com/2016/12/29/raspberry-pi-full-screen-browser-raspbian-november-2016/)
- <http://www.binaryemotions.com/digital-signage/raspberry-webkiosk/>
- <http://pikiosk.tumblr.com/>
- <https://www.danpurdy.co.uk/web-development/raspberry-pi-kiosk-screen-tutorial/>
- [https://medium.com/stories-from-upstatement/how-to-build-a-web-kiosk-with-a-raspberry-pi-so](https://medium.com/stories-from-upstatement/how-to-build-a-web-kiosk-with-a-raspberry-pi-some-cables-and-a-tv-3dc2724acaa1) [me-cables-and-a-tv-3dc2724acaa1](https://medium.com/stories-from-upstatement/how-to-build-a-web-kiosk-with-a-raspberry-pi-some-cables-and-a-tv-3dc2724acaa1)

From: <http://intrusos.info/> - **LCWIKI**

Permanent link: **<http://intrusos.info/doku.php?id=electronica:raspberry:kiosco>**

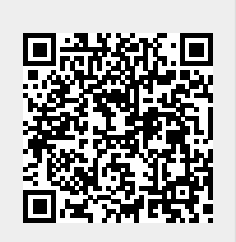

Last update: **2023/01/18 14:36**